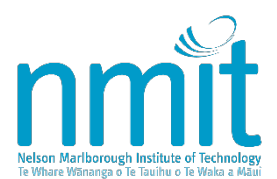

*Controlled Document – Refer to NMIT website or intranet for latest version*

# NMIT WITHDRAWAL PROCEDURE

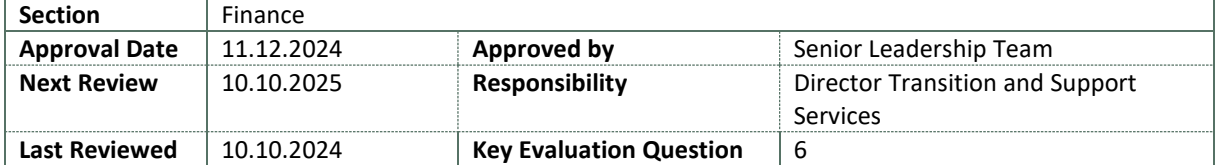

*This procedure is supplemental to [Te Kawa Maiorooro, Te Pūkenga's Educational Regulatory Framework](https://www.tep%C5%ABkenga.ac.nz/assets/Te-Kawa-Maiorooro/Te-Kawa-Maiorooro-2024-Final-V24.03-APPROVED-22-Nov-2023.pdf).* 

*Te Kawa Maiorooro continues to set out the overarching regulations that apply to learning and delivery (teaching, assessment, rangahau and research, and support activities) at Te Pūkenga and its Business Divisions.* 

*Pursuant to Te Pūkenga's Grandparenting Policy, the regulations, policies, and procedures of the Business Division apply unless there is a national regulation or policy in place. Accordingly, where a specific matter is not addressed within Te Kawa Maiorooro, this policy is intended to prescribe the requirements that are specific to NMIT.* 

*To the extent that there is any conflict or inconsistency between any of NMIT's policies or procedures and Te Kawa Maiorooro, Te Kawa Maiorooro shall prevail and have priority.*

### PURPOSE

To provide a framework and set of principles relating to ākonga withdrawals and related financial and academic impacts of those withdrawals. The policy and associated procedures are designed to ensure that all regulatory requirements are met; and that ākonga and kaimahi have access to clear information on processes and impacts in regard to an ākonga's request to withdraw from any Nelson Marlborough Institute of Technology (NMIT) course or programme.

To ensure an auditable trail of communications and withdrawal procedures followed is maintained for all ākonga.

#### **SCOPE**

All NMIT programmes and courses.

#### RESPONSIBILITIES

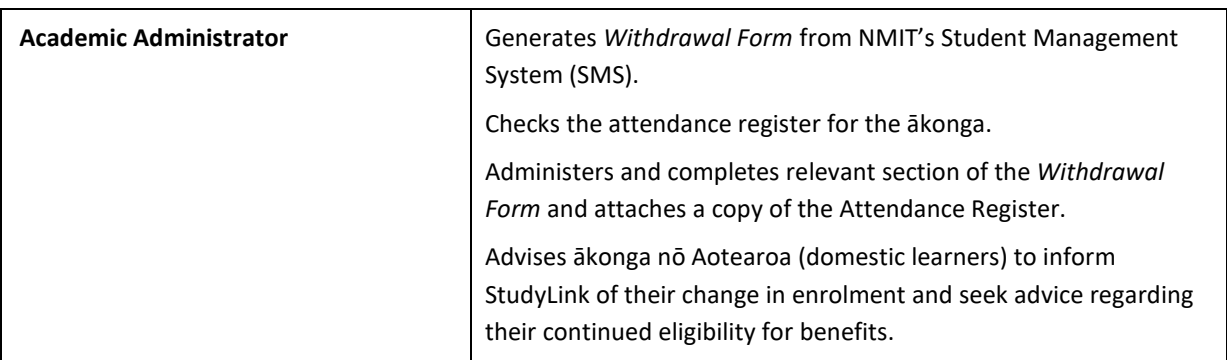

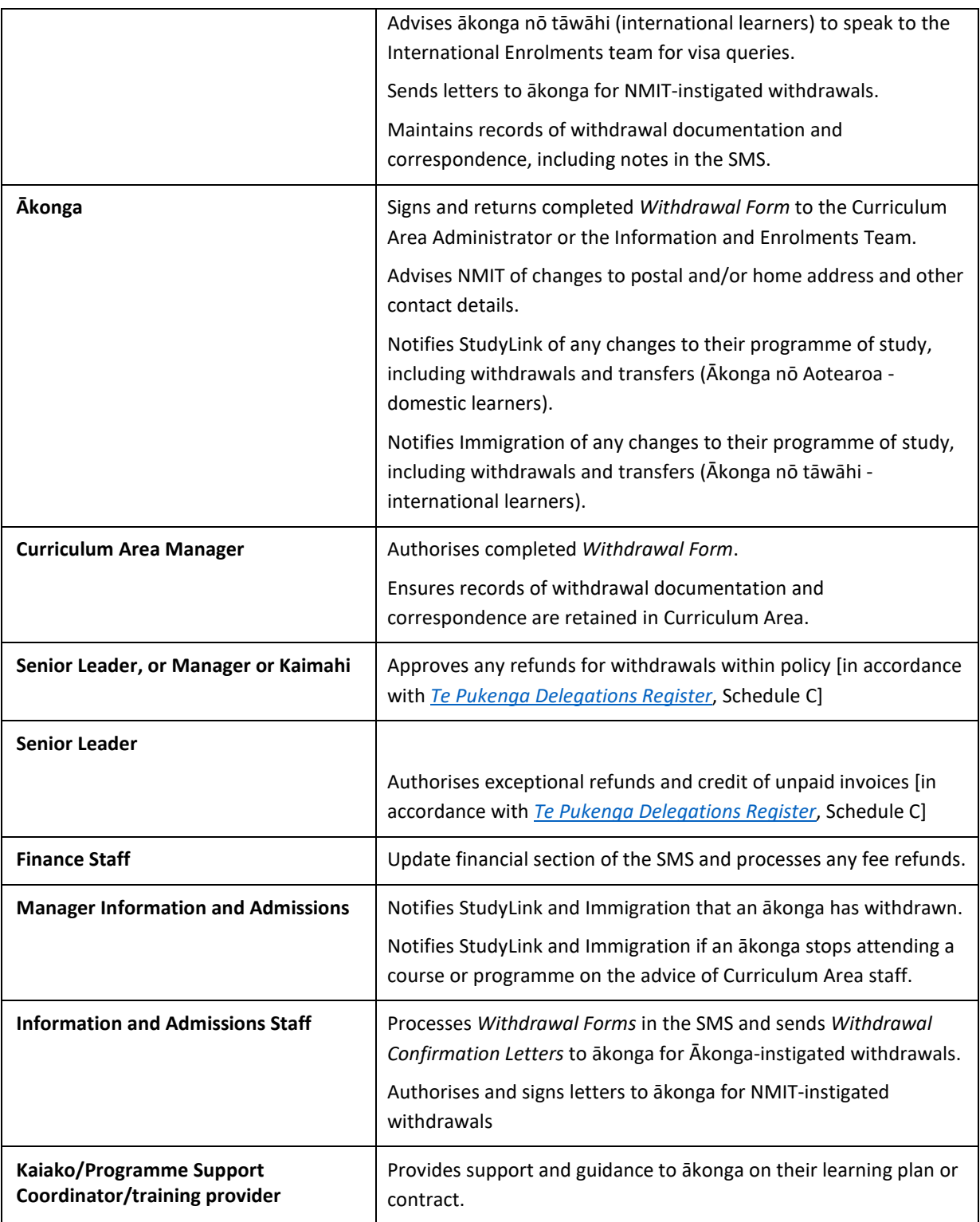

# PROCEDURES

# ĀKONGA-INSTIGATED WITHDRAWAL (WITHIN 10% OF COURSE / PROGRAMME DURATION)

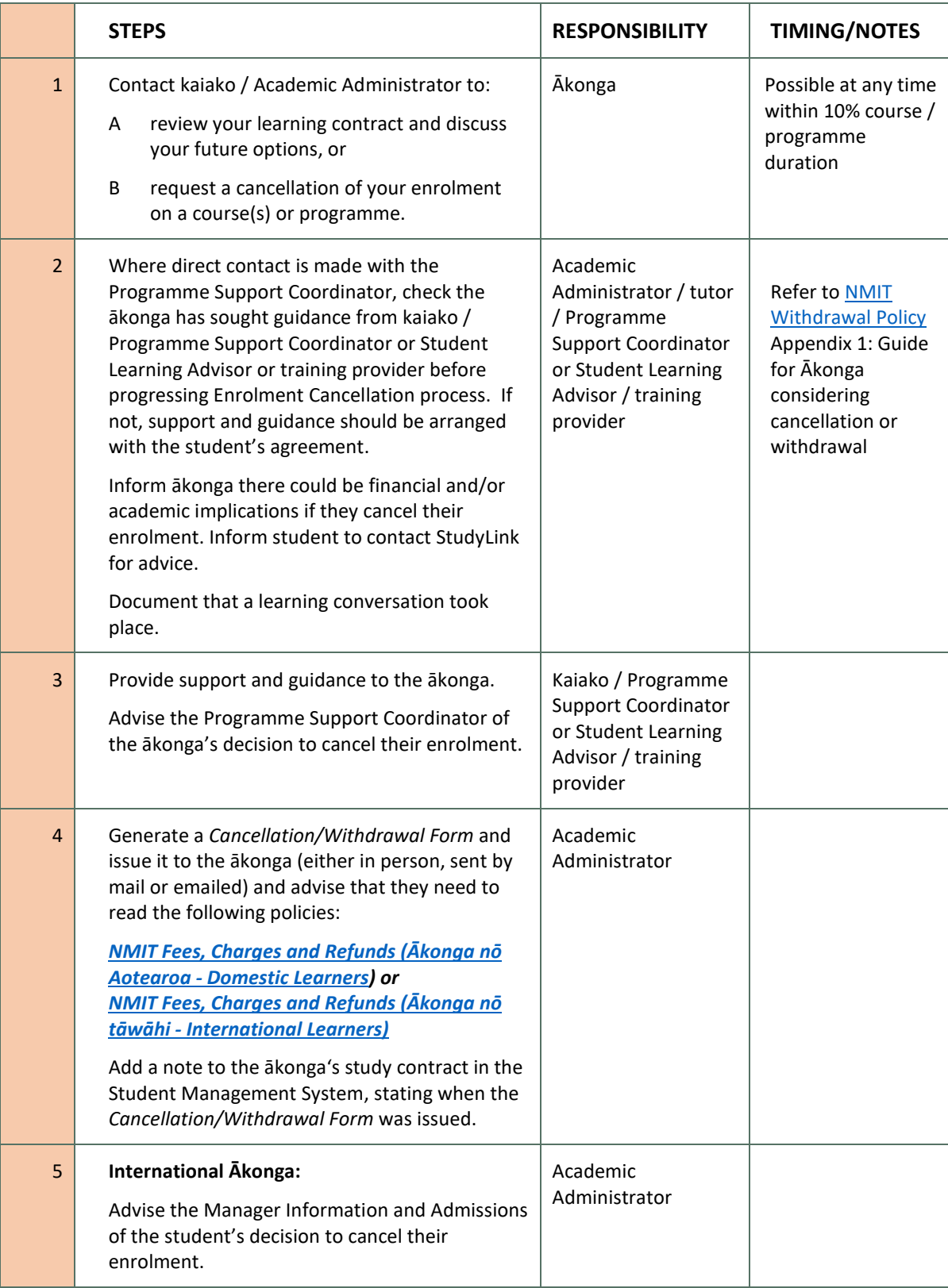

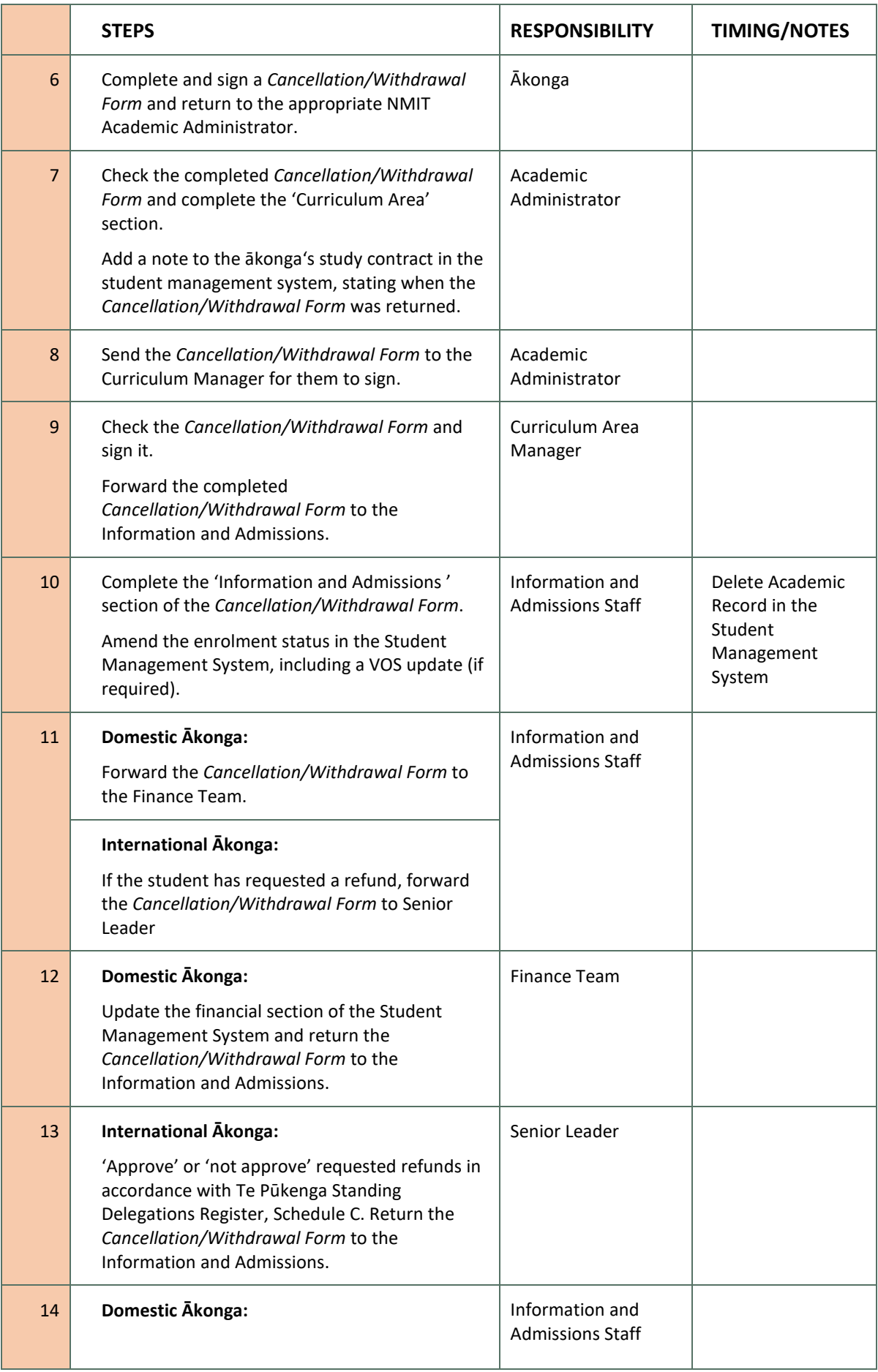

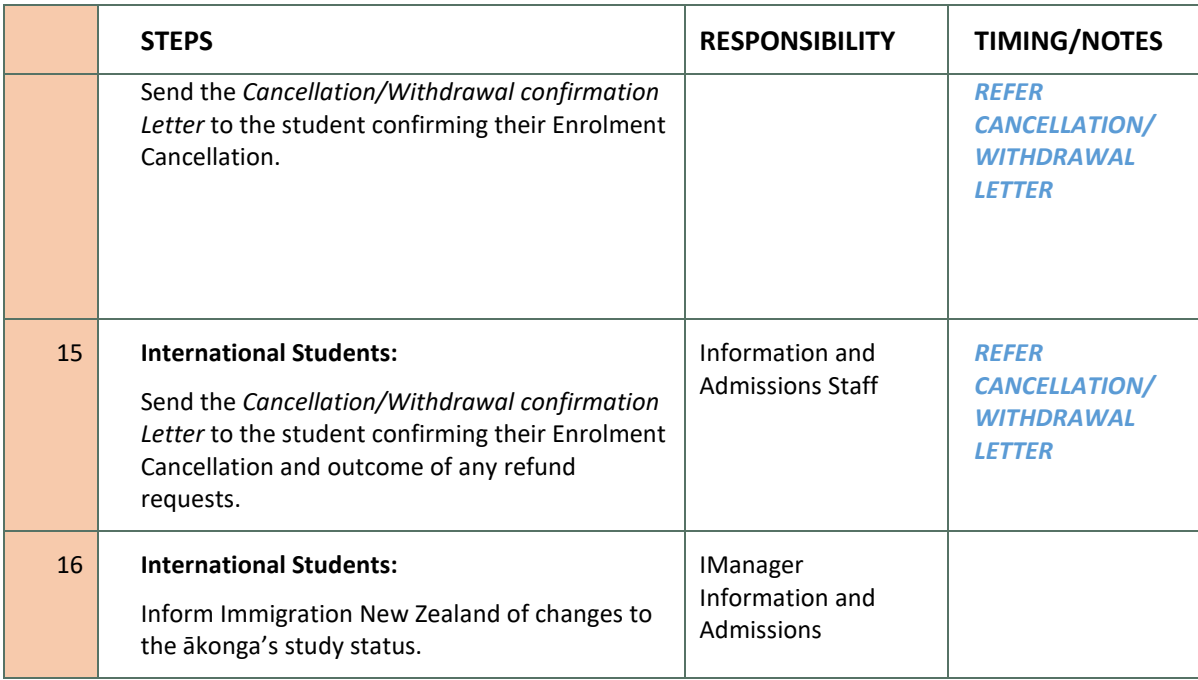

# ĀKONGA-INSTIGATED WITHDRAWAL (AFTER 10% OF COURSE / PROGRAMME DURATION)

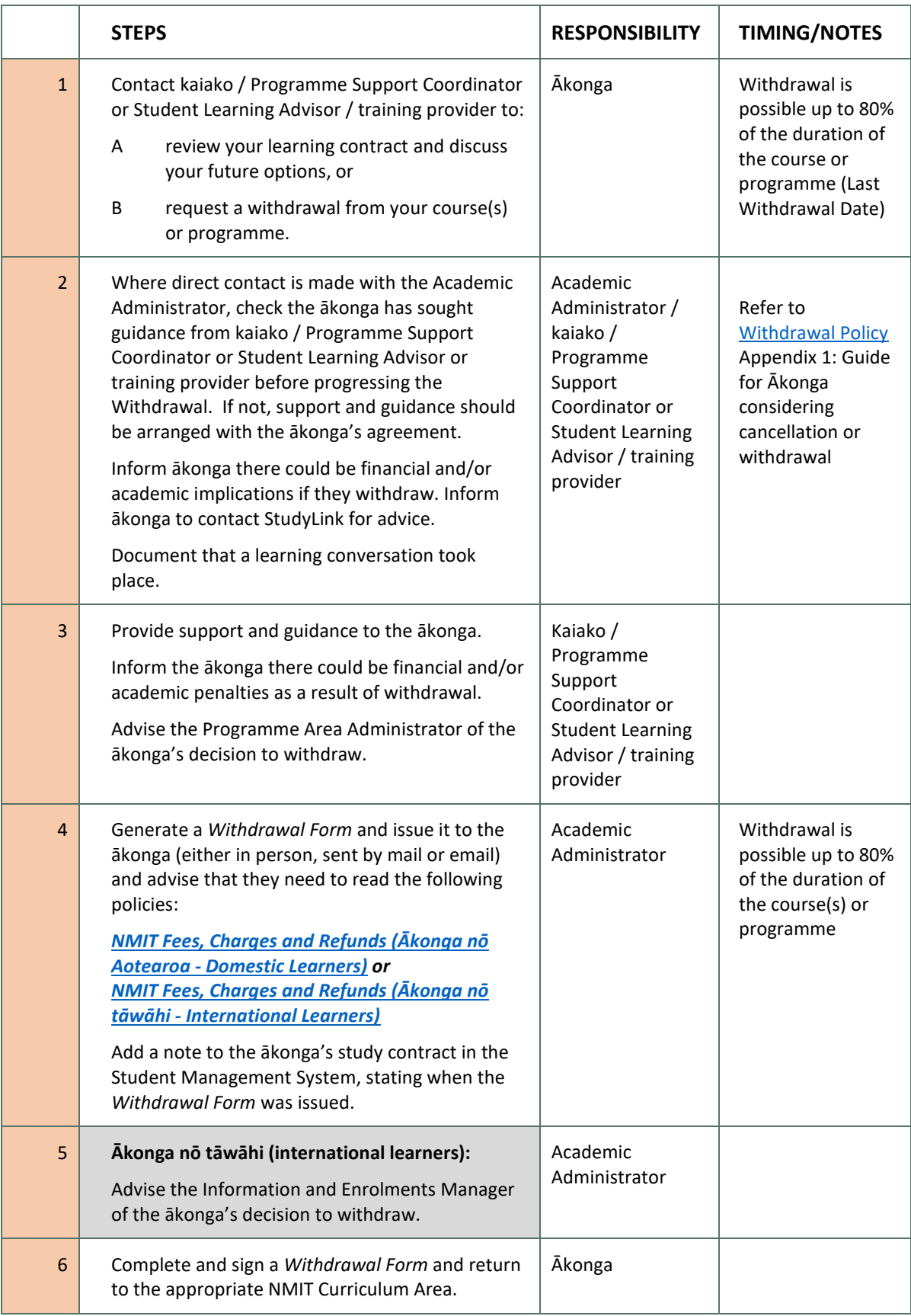

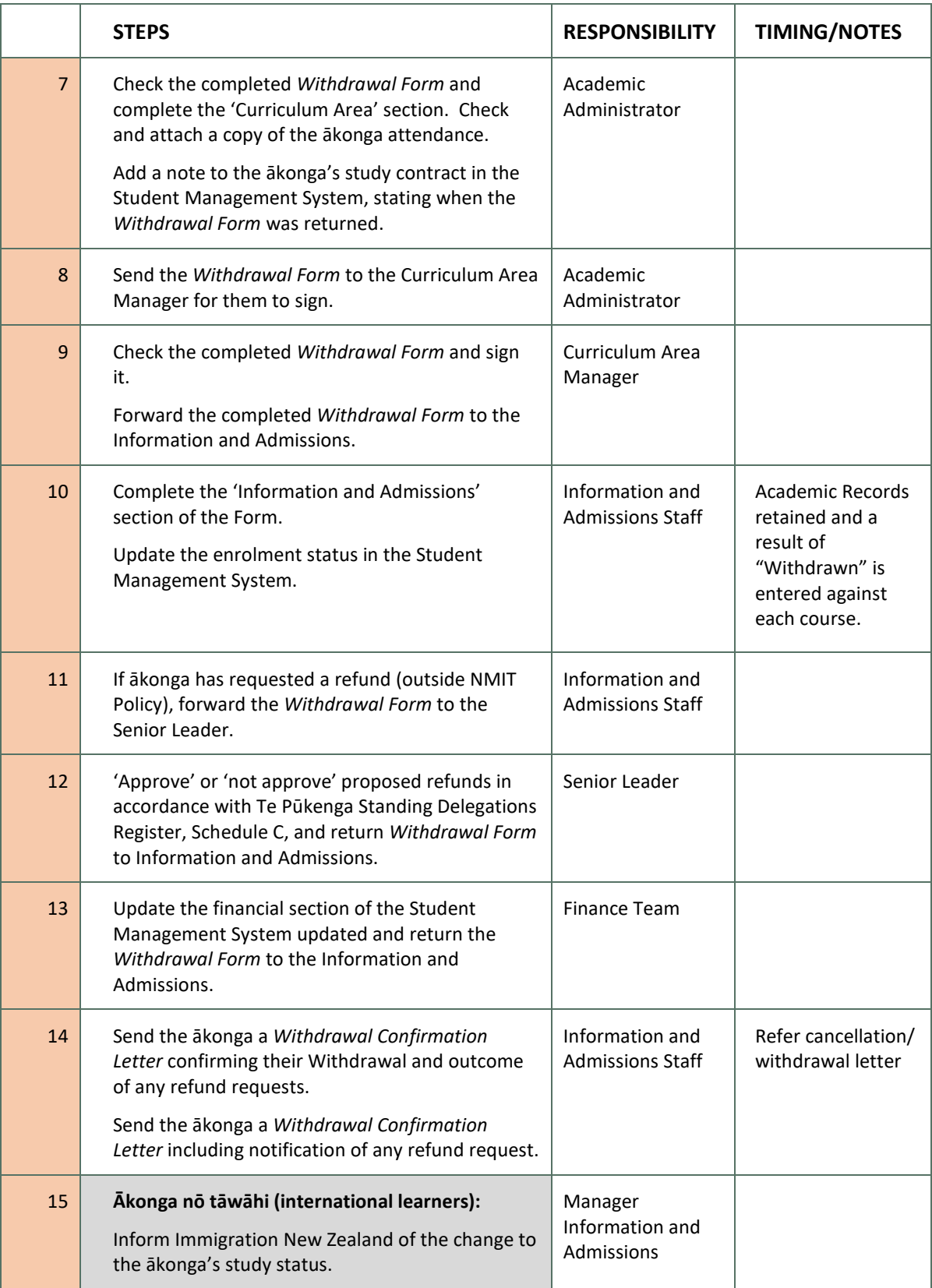

# NMIT-INSTIGATED WITHDRAWAL (WITHIN 10% OF COURSE / PROGRAMME DURATION) – NO SHOW

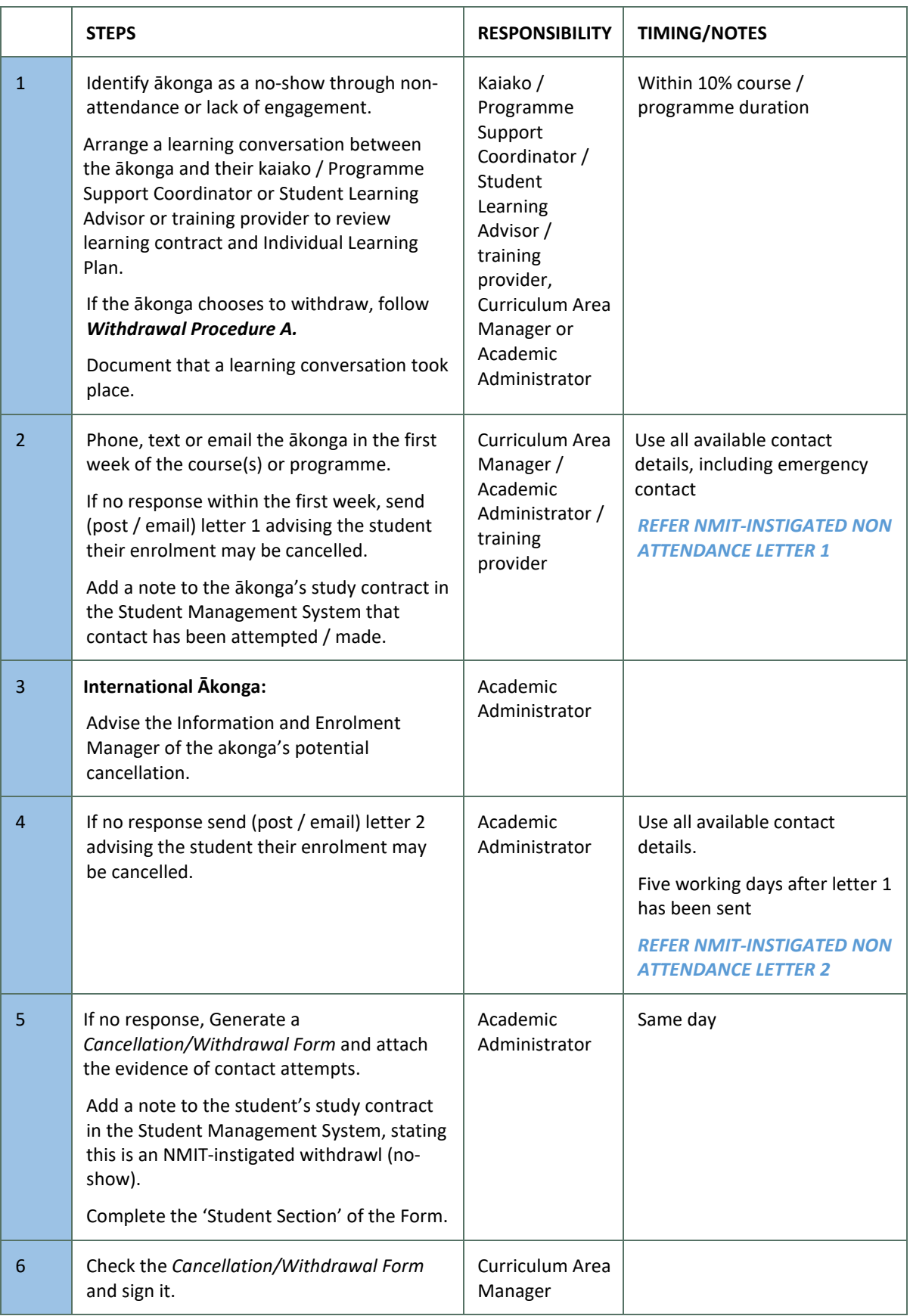

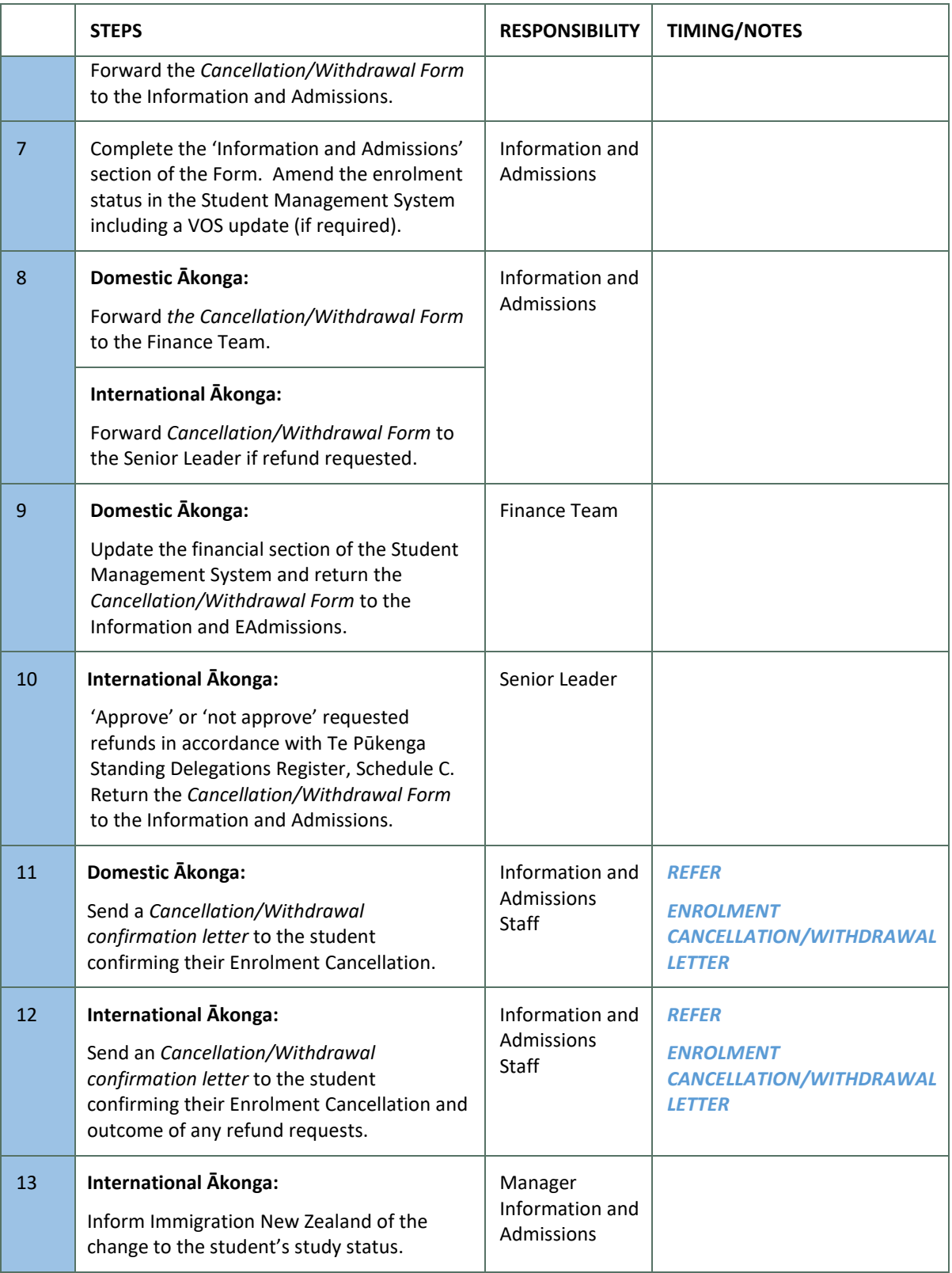

## NMIT-INSTIGATED WITHDRAWAL (AFTER 10% OF COURSE / PROGRAMME DURATION)

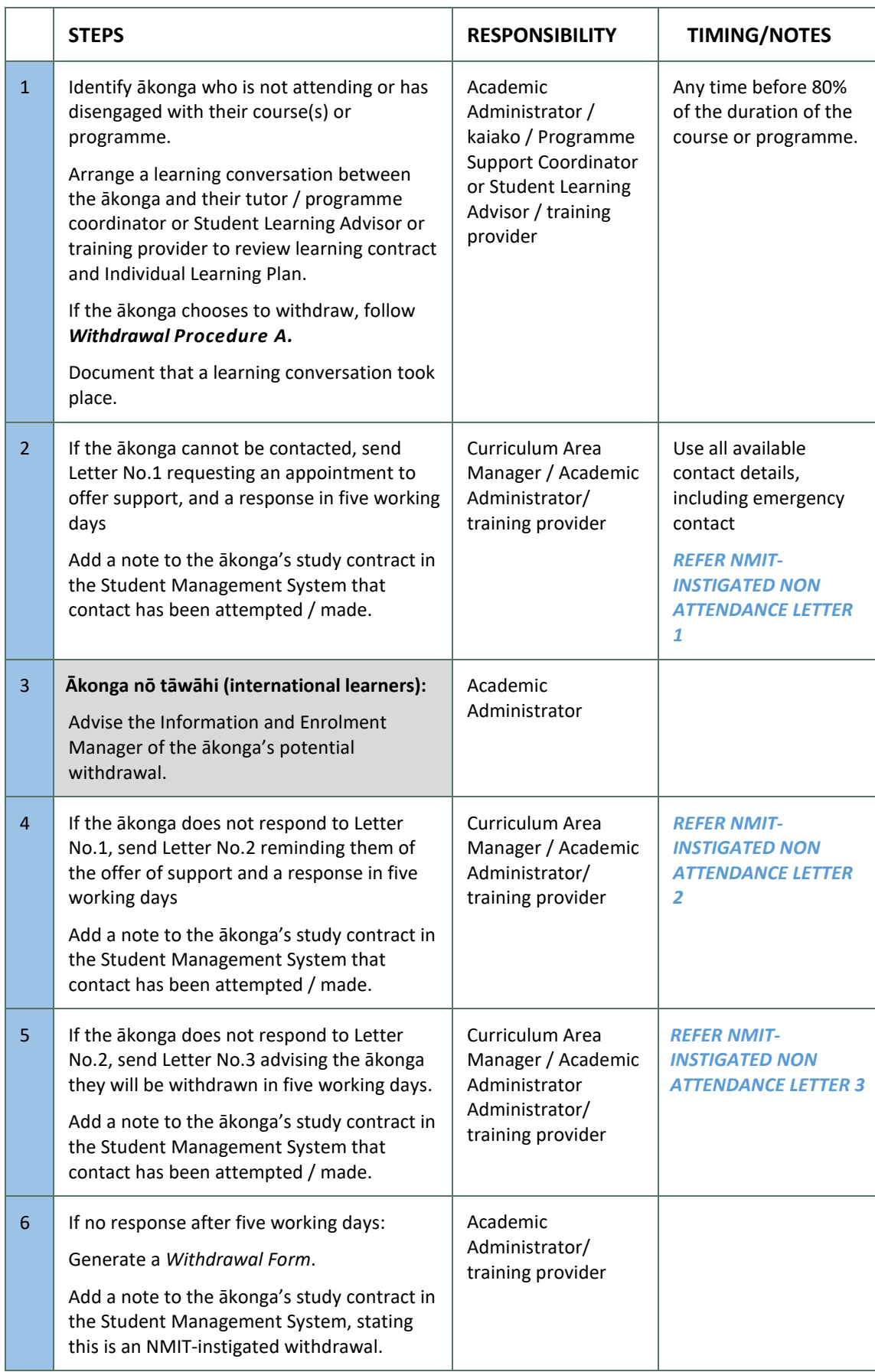

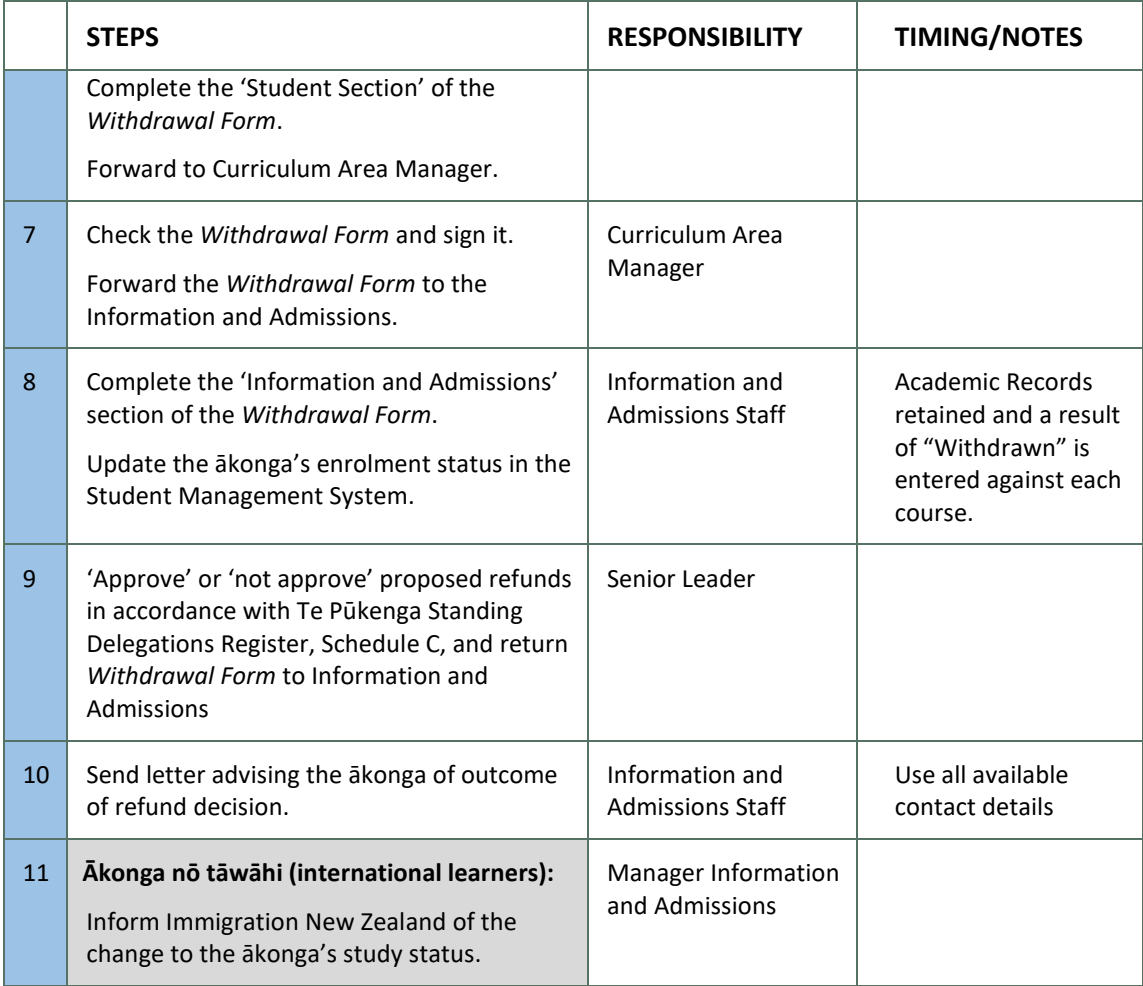

# COURSE TRANSFER

Course Transfers are only available within the same Programme of Study, and normally only approved where they are within 10 working days of the new course/programme start date or 10 per cent of the course duration (whichever is the lesser).

Course transfers within the same Programme of study do not need to follow any withdrawal procedure.

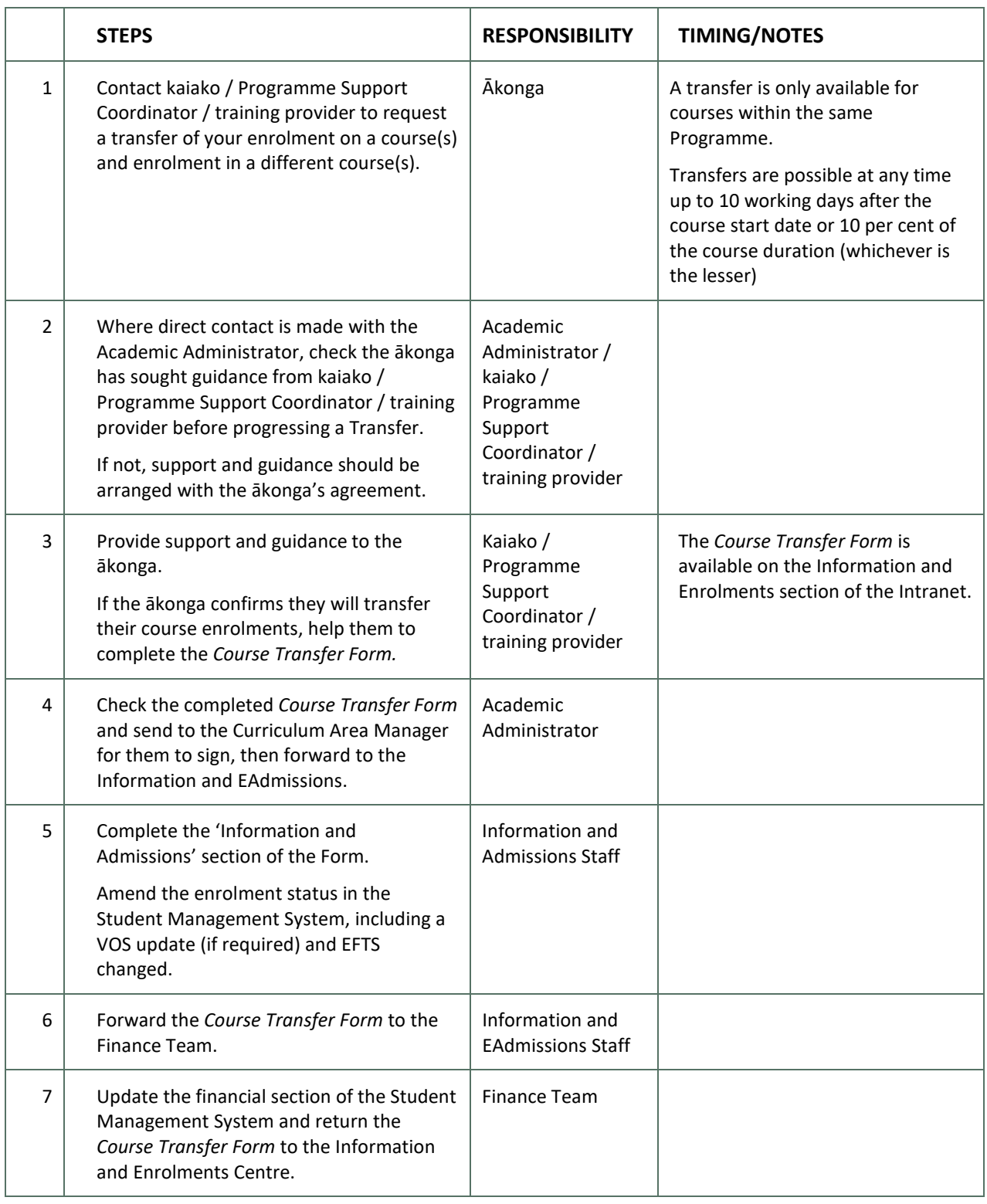

### REFERENCES

### INTERNAL

### [NMIT Withdrawal Policy](https://support.nmit.ac.nz/downloads/files/79)

Letters and forms (available on the Student Management System):

- Course Transfer Form
- Enrolment-cancellation Confirmation Letter
- Enrolment-withdrawal Confirmation Letter
- NMIT-instigated Non-Attendance letter 1
- NMIT-instigated Non-Attendance letter 2
- NMIT-instigated Non-Attendance letter 3